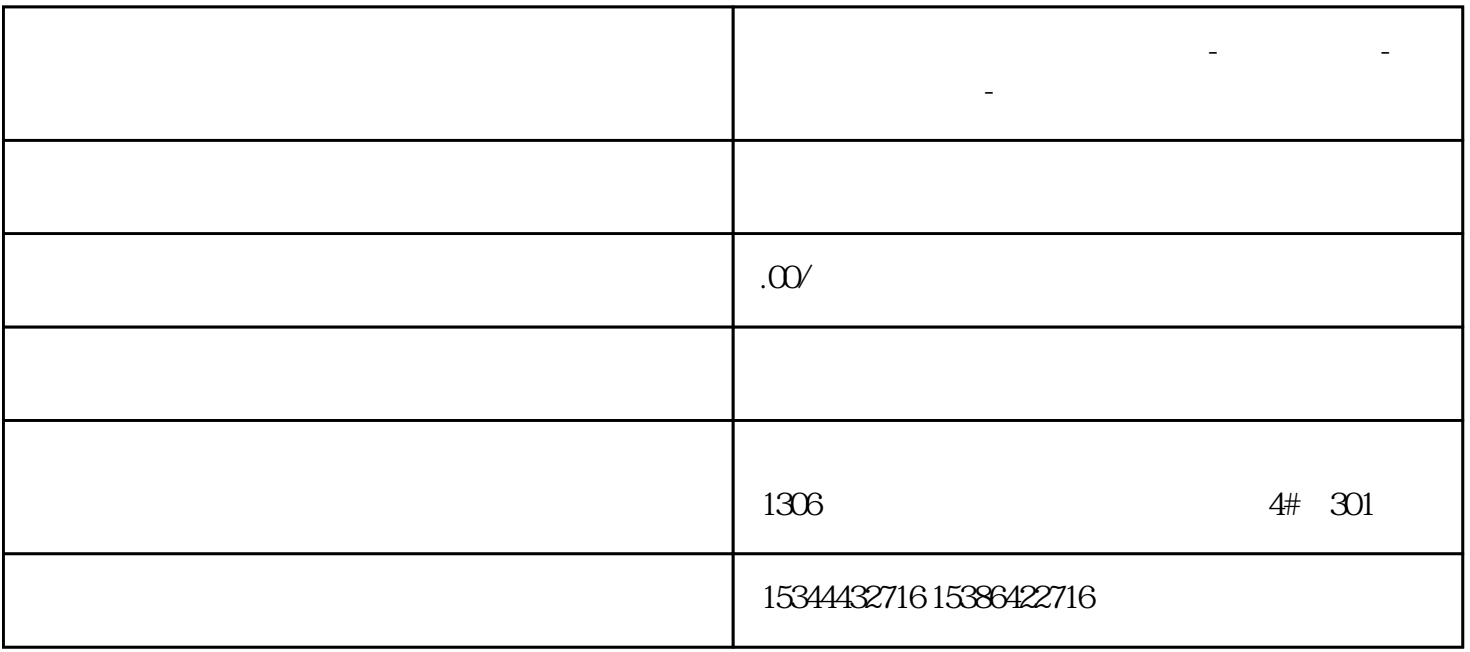

**贵州省毕节市西门子中国总代理-西门子选型-西门子技术支持-**

 $1$  0.5M

2 4